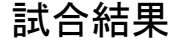

## この部分のみ入力

Aグループ

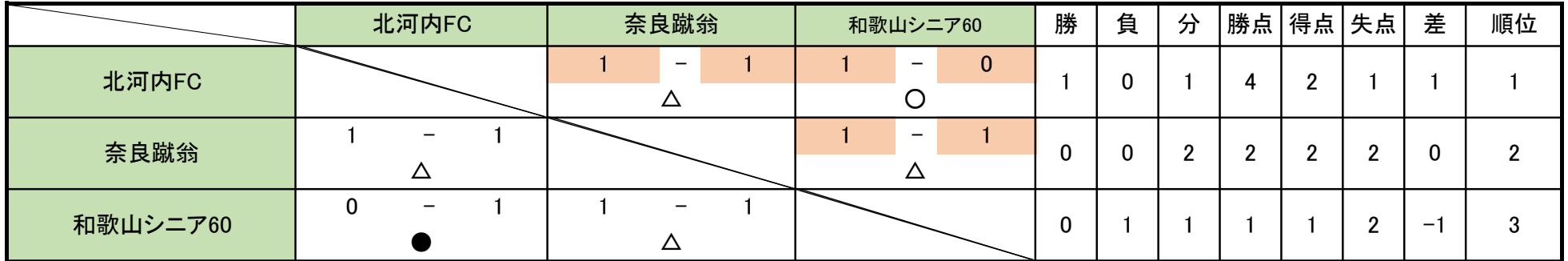

## Bグループ

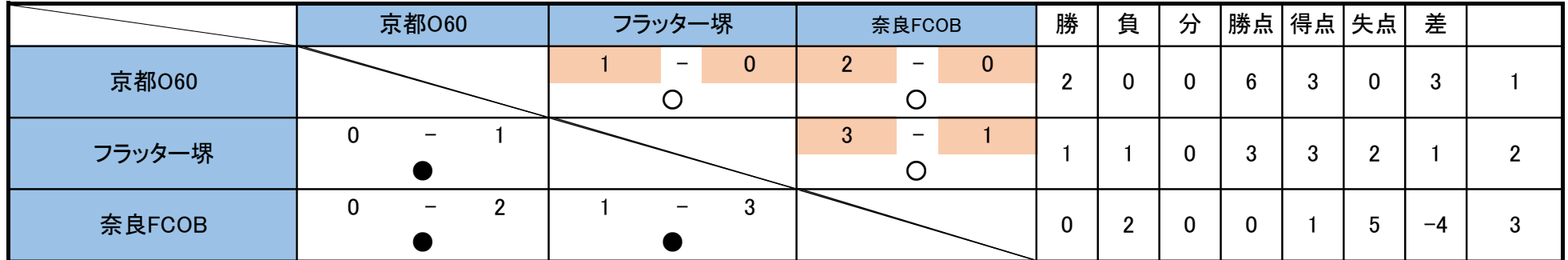

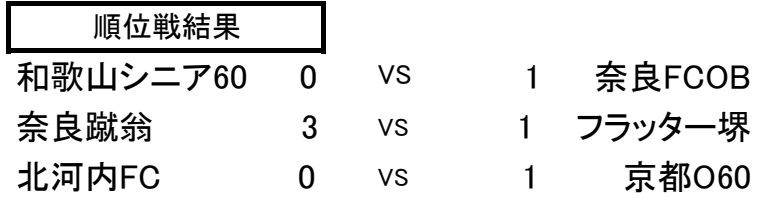